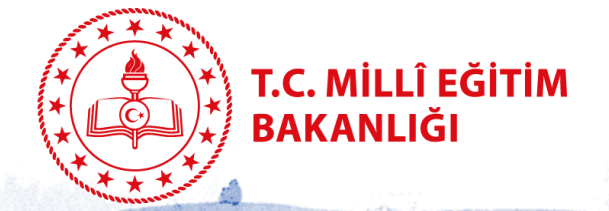

# TSVP ONAYI İÇİN VELI KILAVUZU

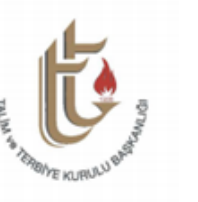

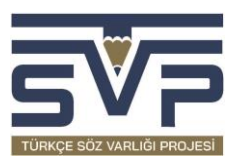

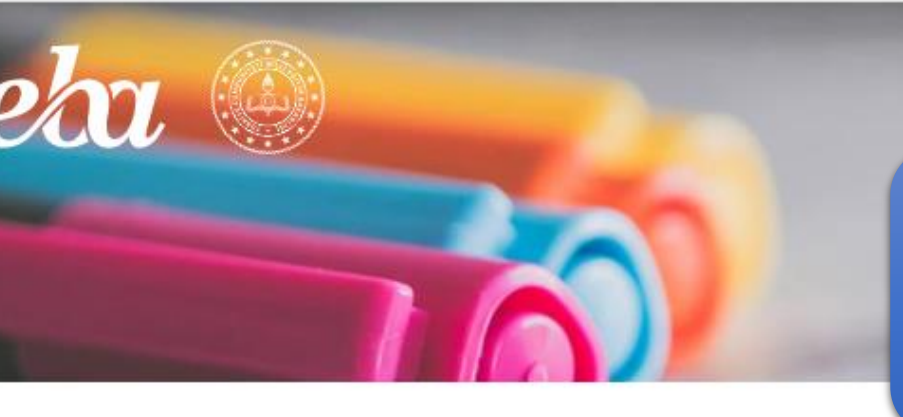

 $\Omega$ 

Öğretmenimizin size gönderdiği bağlantıya tıklayınca bu sayfaya yönlendirileceksiniz.

HIZLI ERİSİM Y YARDIM

GİRİŞ

ÖĞRENCİ

VELI  $\odot$ 

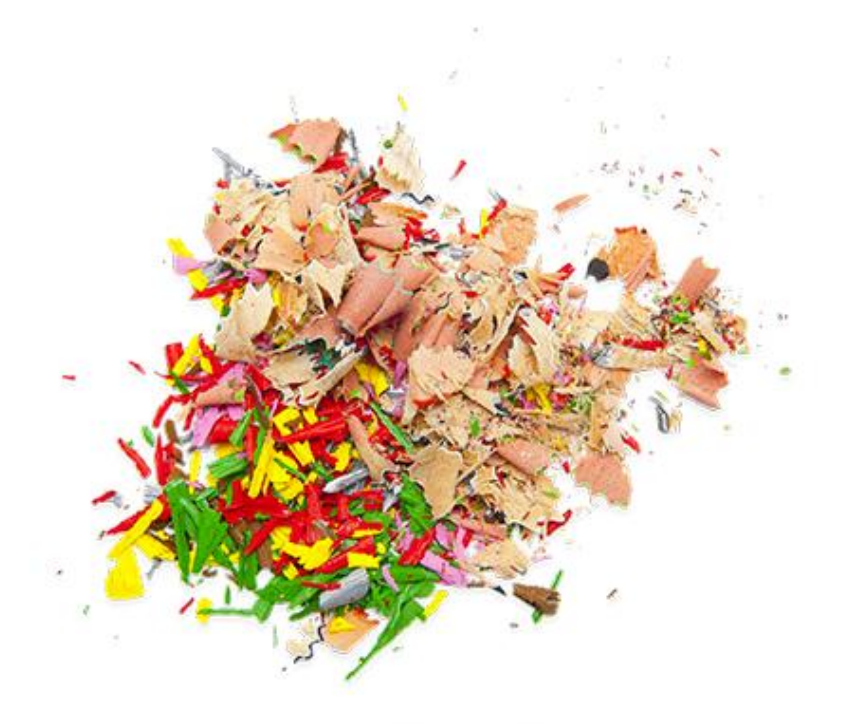

Henüz Kimliğinizi Doğrulamadınız. Aşağıdaki GİRİŞ linkinden devam ediniz.

Bu sayfayı kullanabilmek için GİRİŞ yapmanız gerekmektedir.

Arama yapmayı deneyebilir ya da a

fava gidebilirsiniz.

Kimliğinizi doğrulamak için «GİRİŞ» kelimesine tıklayınız.

# EBA'ya karekod ile gir

EBA'ya girişin en kolay yolu. 思思 EBA Mobil uygulamasına giriş yaparak Ana Sayfanın sağ üst köşesinde yer alan karekod ikonuna dokunarak bu karekodu telefonuna okutmalisin.

Karekod Oluştur

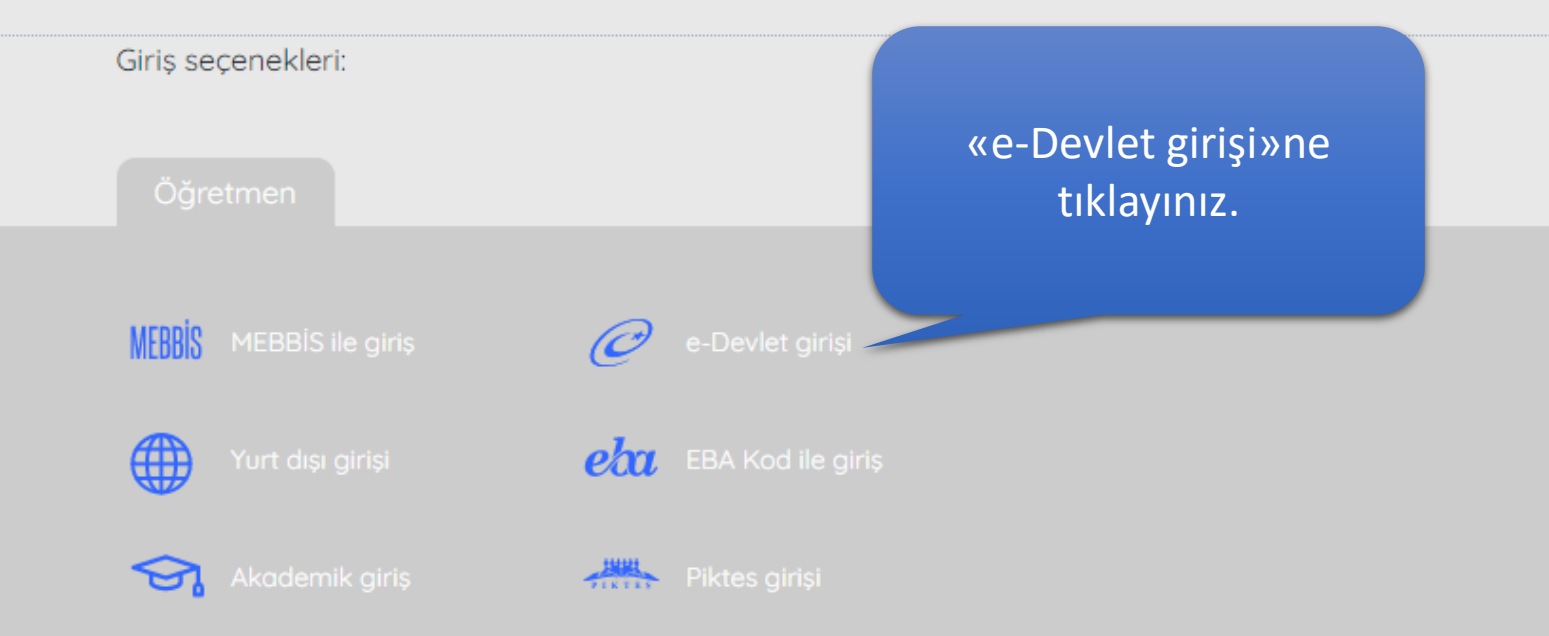

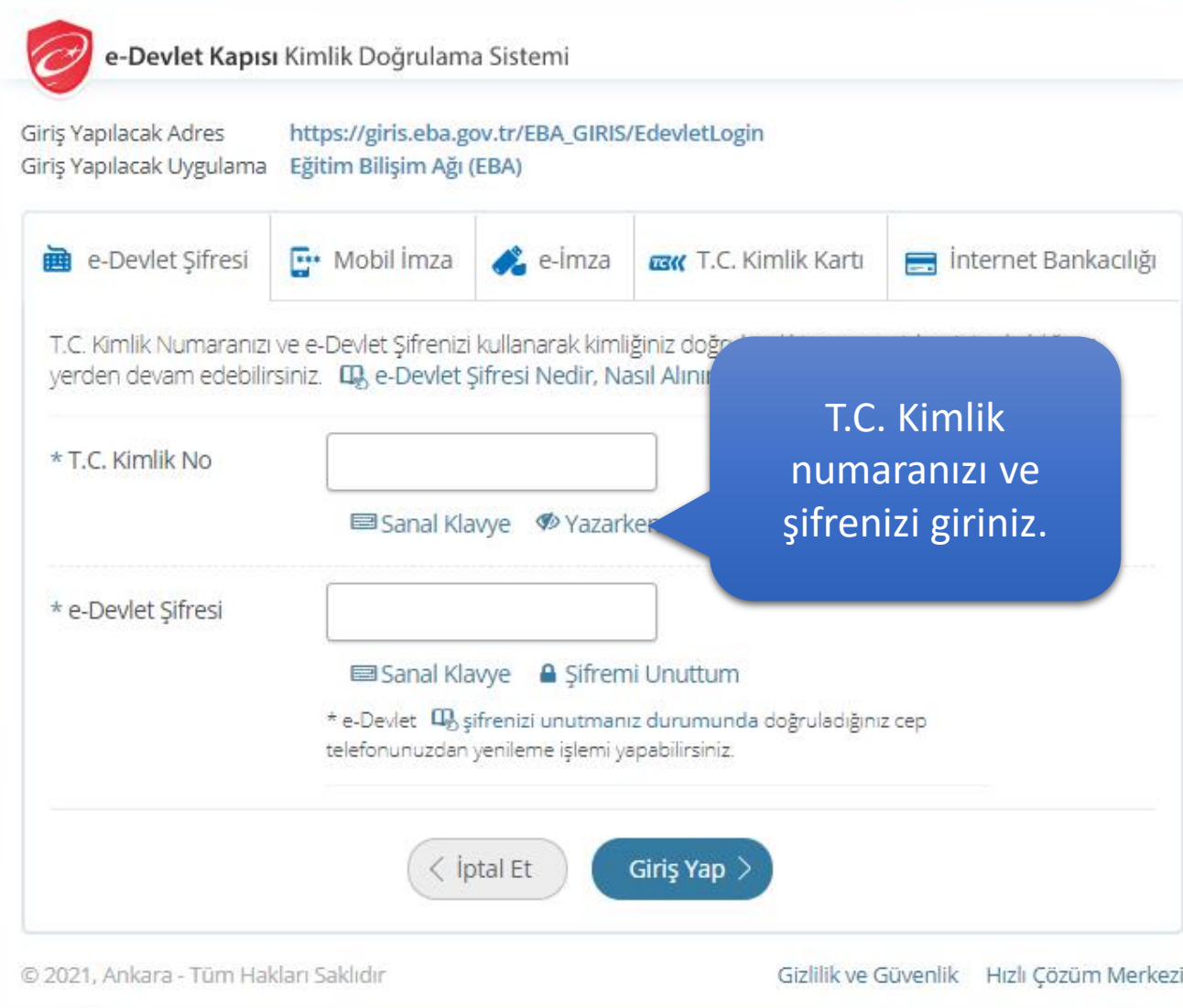

YAB

#### YARDIM SAYFAM  $\Omega$

Aşağıdaki ok işaretine tıklayarak öğrencinizi seçiniz.

#### KİŞİSEL VERİLERİN KORUNMASI MEVZUATI UYARINCA VELİ AÇIK RIZA METNİ

Türkiye Cumhuriyeti Millî Eğitim Bakanlığı Talim ve Terbiye Kurulu Başkanlığı tarafından yürütülen Türkçe Söz Varlığı Projesi (TSVP) kapsamında; velisi/vasisi olduğum öğrencinin ad-soyadının gizli tutularak yaş, cinsiyet, okul türü ve sınıfına (şubesine) dair kişisel bilgileri ile ürettiği yazılı metin, sözcüklerin sıklık listelerinin oluşturulması ve söz varlığı araştırmalarının yapılması amacıyla işlenmesi hususunda 6698 sayılı Kişisel Verilerin Korunması Kanunu'na uygun olarak Talim ve Terbiye Kurulu Başkanlığı tarafından aydınlatma metni ile bilgilendirildikten sonra bilerek ve isteyerek rıza gösterdiğimi kabul, beyan ve taahhüt ederim.

#### Aydınlatma Metni İçin Tıklayınız.

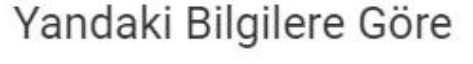

Öğrenciler Seciniz

Lütfen seçim yapınız.

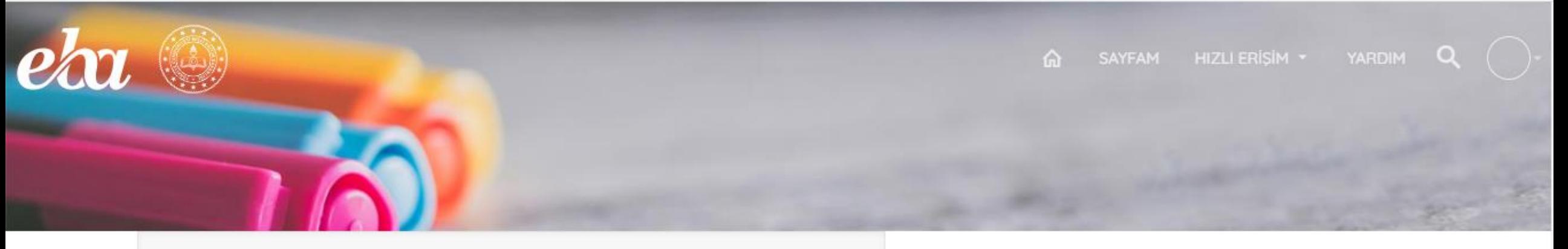

#### KİŞİSEL VERİLERİN KORUNMASI MEVZUATI UYARINCA VELİ AÇIK RIZA METNİ

Türkiye Cumhuriyeti Millî Eğitim Bakanlığı Talim ve Terbiye Kurulu Başkanlığı tarafından yürütülen Türkçe Söz Varlığı Projesi (TSVP) kapsamında; velisi/vasisi olduğum öğrencinin ad-soyadının gizli tutularak yaş, cinsiyet, okul türü ve sınıfına (şubesine) dair kişisel bilgileri ile ürettiği yazılı metin, sözcüklerin sıklık listelerinin oluşturulması ve söz varlığı araştırmalarının yapılması amacıyla işlenmesi hususunda 6698 sayılı Kişisel Verilerin Korunması Kanunu'na uygun olarak Talim ve Terbiye Kurulu Başkanlığı tarafından aydınlatma metni ile bilgilendirildikten sonra bilerek ve isteyerek rıza gösterdiğimi kabul, beyan ve taahhüt ederim.

#### Aydınlatma Metni İçin Tıklayınız.

## Yandaki Bilgilere Göre

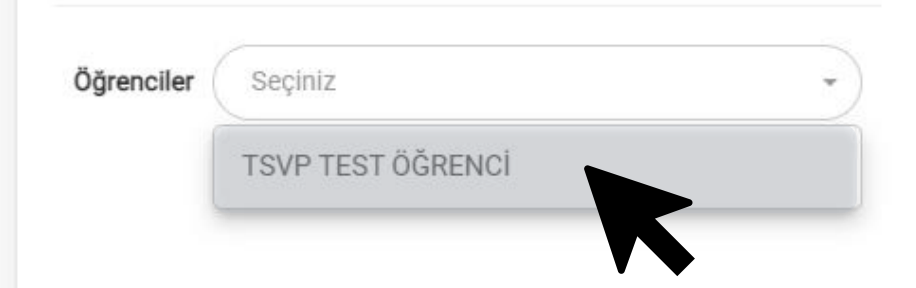

#### HIZLI ERİSİM \* YARDIM  $\Omega$

#### KİŞİSEL VERİLERİN KORUNMASI MEVZUATI UYARINCA VELİ AÇIK RIZA METNİ

Türkiye Cumhuriyeti Millî Eğitim Bakanlığı Talim ve Terbiye Kurulu Başkanlığı tarafından yürütülen Türkçe Söz Varlığı Projesi (TSVP) kapsamında; velisi/vasisi olduğum öğrencinin ad-soyadının gizli

tutularak yaş, cinsiyet, okul türü ve sınıfına (şubesind sözcüklerin sıklık listelerinin oluşturulması ve söz v işlenmesi hususunda 6698 sayılı Kişisel Verilerin K Terbiye Kurulu Başkanlığı tarafından aydınlatma me isteyerek rıza gösterdiğimi kabul, beyan ve taahhüt

#### Aydınlatma Metni İçin Tıklayınız.

Öğrencinizin, TSVP Çevrim içi Uygulaması'na katılmasına izin verip vermediğinizi buradaki seçiminizle belirleyip «Kaydet» tuşuna basınız.

## Yandaki Bilgilere Göre

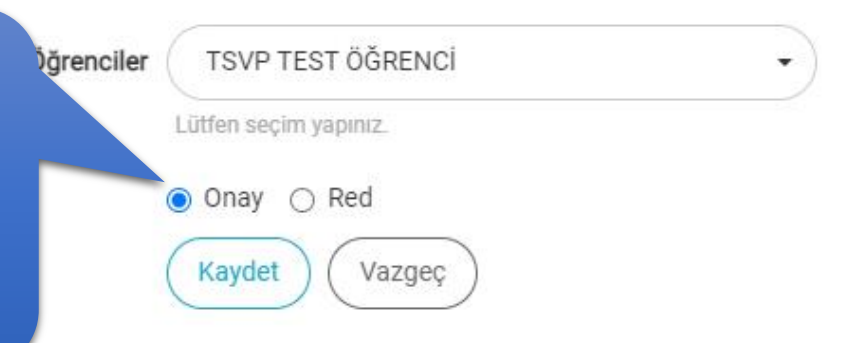

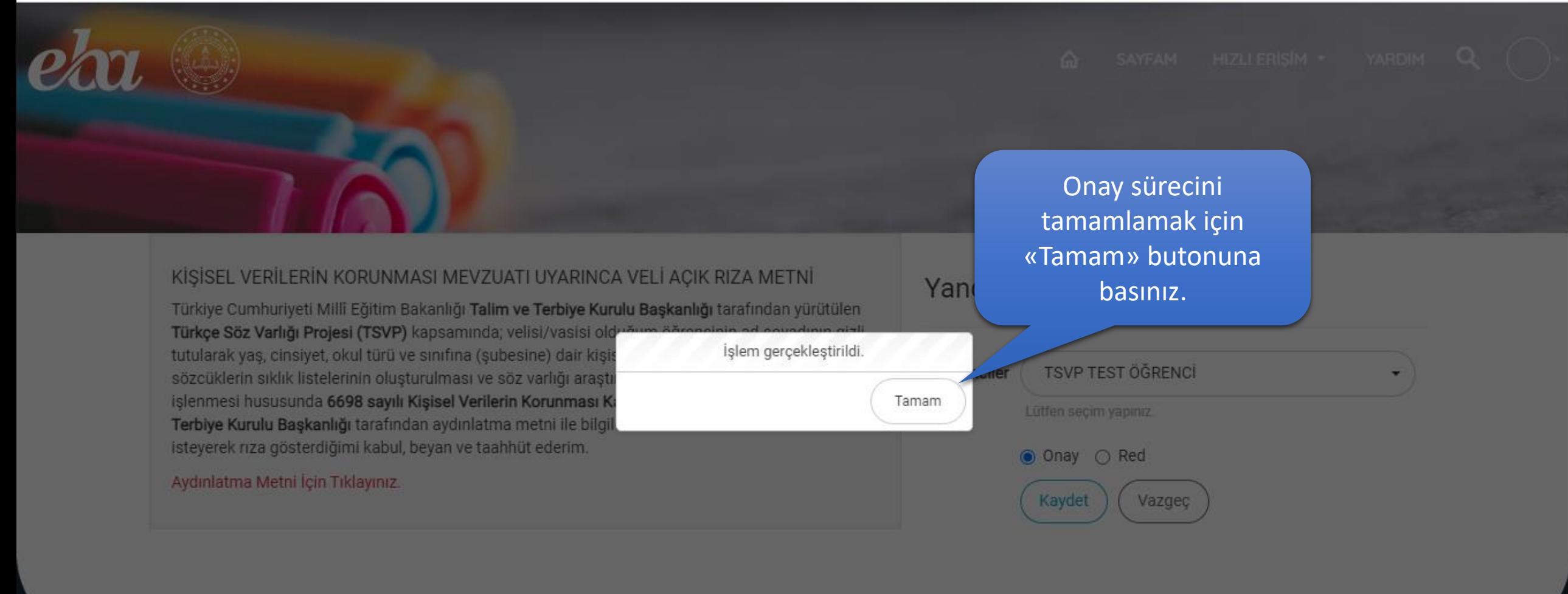

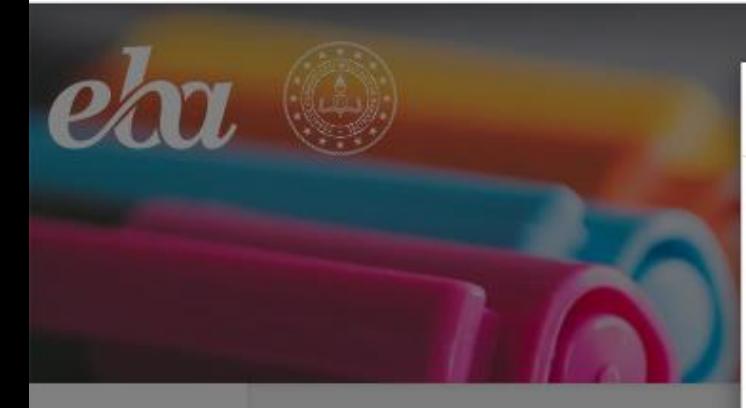

#### KİŞİSEL VERİLERİN KORUNMASI

Türkiye Cumhuriyeti Millî Eğitim Bakan Türkçe Söz Varlığı Projesi (TSVP) kaps tutularak yaş, cinsiyet, okul türü ve sınıl sözcüklerin sıklık listelerinin oluşturuln işlenmesi hususunda 6698 sayılı Kişise Terbiye Kurulu Başkanlığı tarafından ay isteyerek rıza gösterdiğimi kabul, beyar

#### Aydınlatma Metni İçin Tıklayınız.

Konuyla ilgili yandaki «Aydınlatma Metni'ne ulaşmak için buraya tıklayınız.

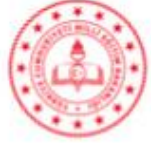

#### KİŞİSEL VERİLERİN İŞLENMESİNE İLİŞKİN VELİ AYDINLATMA METNİ

#### Değerli Veli/Vasi,

İşbu aydınlatma metni, Türkçe Söz Varlığı Projesi (TSVP) kapsamında, 6698 sayılı Kişisel Verilerin Korunması Kanunu ve ilgili mevzuat çerçevesinde kişisel verilerin işlenmesi, saklanması ve aktarılmasına ilişkin sizi bilgilendirmek amacıyla Türkiye Cumhuriyeti Millî Eğitim Bakanlığı Talim ve Terbiye Kurulu Başkanlığı tarafından hazırlanmıştır.

#### İşlenecek Kişisel Veriler

Proje kapsamında işlenecek kişisel veriler; velisi bulunduğunuz öğrencinin yaş, cinsiyet, okul türü, sınıf bilgisi ile ürettiği yazılı metindir.

#### Kişisel Verilerin İşlenme Amaçları

Proje kapsamında kişisel verilerin işlenme amaçları; öğrencilerin yazılı dilde kullandıkları sözcüklerin belirlenmesi, buna dayalı olarak sıklık listelerinin oluşturulması ve söz varlığı araştırmalarının yapılmasıdır.

Ayrıca isim, soyisim ve imza veriniz velisi/vasisi olduğunuz öğrencinin bu projede

 $\times$ 

Göre

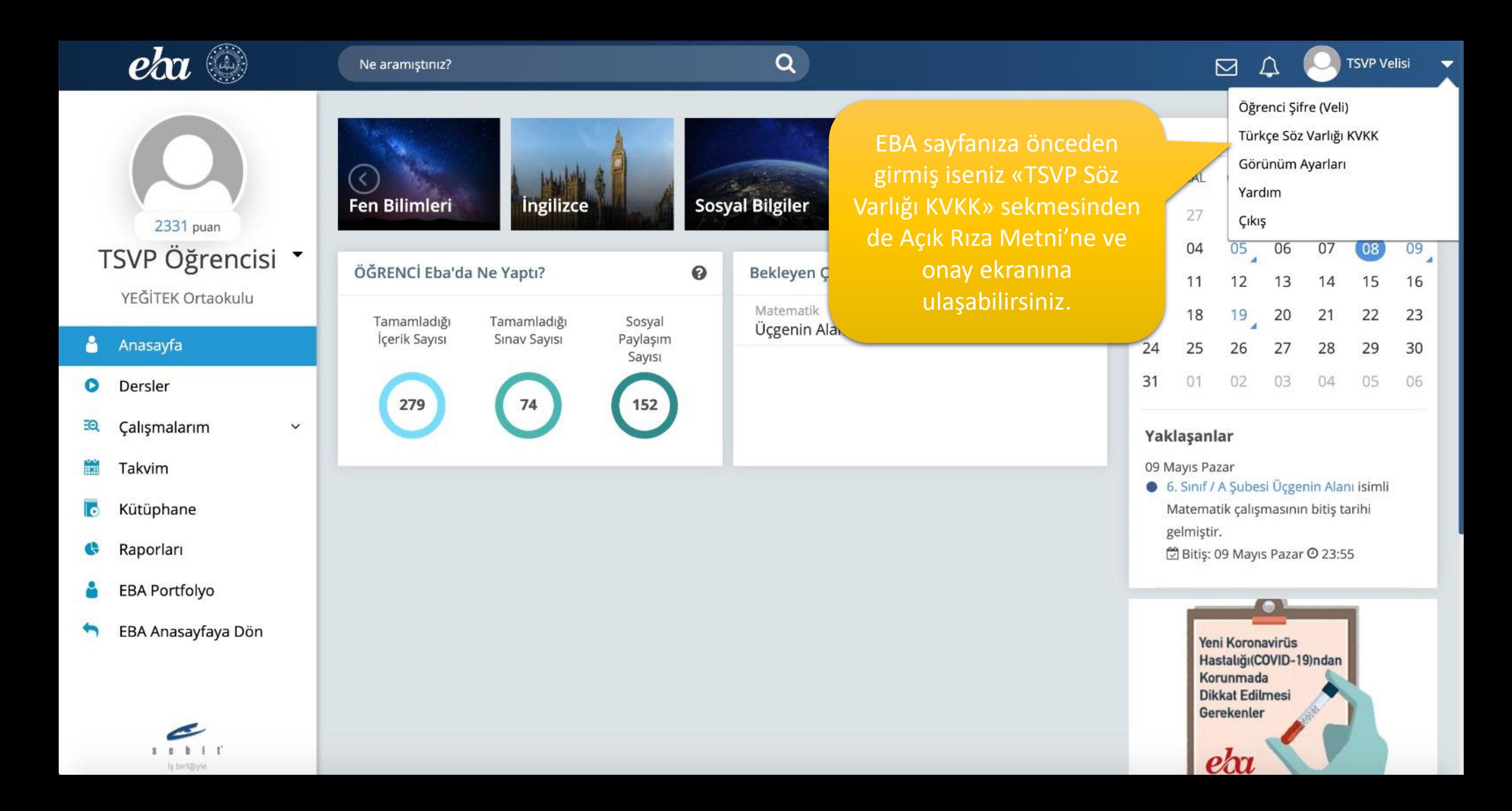

# Teşekkür ederiz.

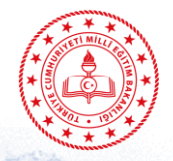

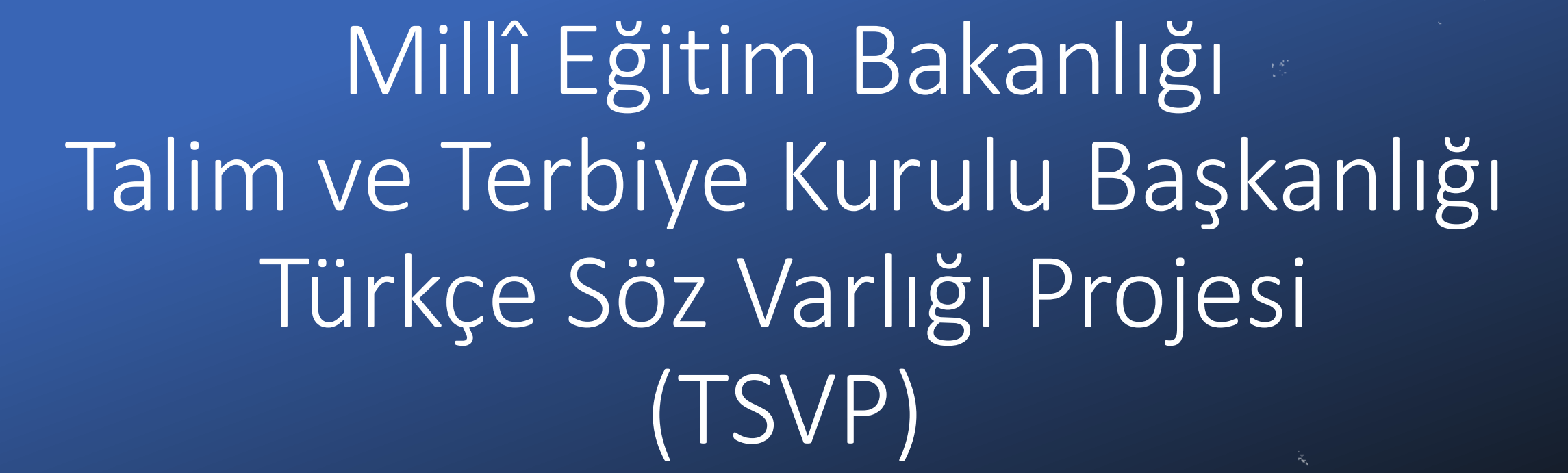

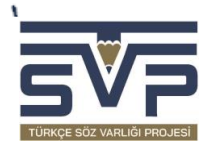